# Analyzing Flow Cytometry Data with **Bioconductor**

Nolwenn Le Meur, Deepayan Sarkar, Errol Strain, Byron Ellis, Perry Haaland, Florian Hahne

Fred Hutchinson Cancer Research Center

6 August 2007

flowCore [Analyzing Flow Cytometry Data with Bioconductor](#page-33-0)

イロト イ押 トイヨ トイヨト

<span id="page-0-0"></span>目

# Flow Cytometry

- High throughput, high volume, high dimensional data
- Software challenges
	- **•** implementing standard methods
	- **developing novel methods**
- $\bullet$  R + Bioconductor
	- open source
	- supports rapid prototyping
	- large existing base of users

イロメ イ団メ イモメ イモメー

<span id="page-1-0"></span>э

## Bioconductor packages for FCM data

- Existing R packages: prada, rflowcyt
	- underlying data structures different
- flowCore: attempt at standardization
	- data input
	- · object model
	- standard tools (gates, transformations)
- $\bullet$  flowViz
	- flexible visualization using *flowCore* infrastructure
- Potentially more packages
	- building on top of the basic infrastructure
	- **implementing future developments**

**≮ロト (何) (日) (日)** 

目

## Goals of Lab Session

- Introduction to flowCore
- Some simple analysis and visualization

 $\left\{ \begin{array}{ccc} 1 & 0 & 0 \\ 0 & 1 & 0 \end{array} \right.$ 

 $\equiv$ 

 $QQ$ 

## File formats

- Standard formats
	- FCS 2, FCS 3
	- LMD (list mode) files
- flowCore can read all these formats
	- read. $FCS()$  single file
	- read.FCSheader $()$  header only
	- read.flowSet $()$  collection of files

 $\left\{ \begin{array}{ccc} 1 & 0 & 0 \\ 0 & 1 & 0 \end{array} \right.$  ,  $\left\{ \begin{array}{ccc} \frac{1}{2} & 0 & 0 \\ 0 & 0 & 0 \end{array} \right.$ 

 $2990$ 

<span id="page-4-0"></span>э

# Reading in a file

```
read.FCS() reads individual files
> ff <- read.FCS("../data/0877408774.F06")
> ff
flowFrame object with 10000 cells and 8 observables:
<FSC-H> FSC-H <SSC-H> SSC-H <FL1-H> <FL2-H> <FL3-H> <FL1-A> <FL4-H> <Time> Time (51.20 sec.)
```

```
slot 'description' has 147 elements
```
KED KARD KED KED E YAN

### $>$  exprs(ff)[c(1:5, 9996:10000),  $c("FSC-H", "SSC-H", "FL1-H", "FL2-H", "Time")$

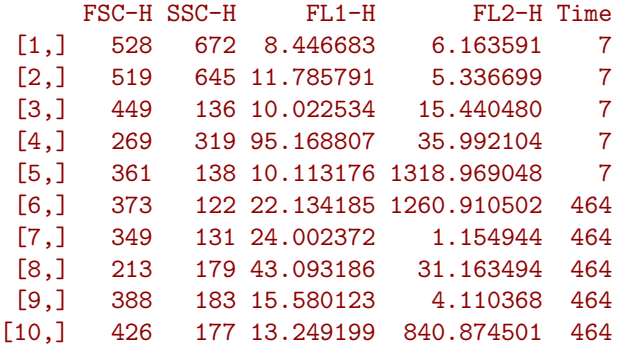

K ロ ▶ K @ ▶ K 로 ▶ K 로 ▶ - 로 - K 9 Q @

### > pData(parameters(ff))

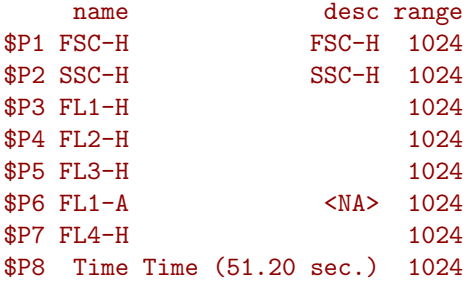

flowCore [Analyzing Flow Cytometry Data with Bioconductor](#page-0-0)

K ロ ▶ K 御 ▶ K 聖 ▶ K 聖 ▶ │ 聖 │ 約 9 0 ℃

### > str(head(keyword(ff), 15))

```
List of 15
$ FCSversion: chr "2"
$ $BYTEORD : chr "4,3,2,1"
$ $DATATYPE : chr "I"
$ $NEXTDATA : chr "0"
$ $SYS : chr [1:4] "Macintosh" "System" "Software" "9.2.2"
$ CREATOR : chr [1:2] "CELLQuest<aa>" "3.3"
$ $TOT : chr "10000"
$ $MODE : chr "L"
$ $PAR : chr "8"
$ $P1N : chr "FSC-H"
$ $P1R : chr "1024"
$ $P1B : chr "16"
$ $P1E : chr "0,0"
$ $P2N : chr "SSC-H"
$ $P2R : chr "1024"
```
KED KARD KED KED E YAN

# Reading in multiple files

read.flowSet() reads in a collection of files

```
> fset <- read.flowSet(...)
```
> fset

A flowSet with 35 experiments.

```
rowNames: s5a01, s5a02, ..., s10a07 (35 total)
varLabels and varMetadata:
  Patient: Patient code
  Visit: Visit number
  ...: ...
 name: NA
  (5 total)
```
column names: FSC-H SSC-H FL1-H FL2-H FL3-H FL2-A FL4-H Time

**KO K G K E K E K G K G K K K K K K K K K** 

Individual frames can be accessed using  $\lfloor \rfloor$  and \$

 $>$  fset [[2]]

flowFrame object with 3405 cells and 8 observables: <FSC-H> FSC-Height <SSC-H> SSC-Height <FL1-H> CD15 FITC <FL2-H> CD45 PE <FL3-H> CD14 PerCP <FL2-A> <FL4-H> CD33 APC <Time> Time (51.20 sec.) slot 'description' has 153 elements

> fset\$"s5a02"

flowFrame object with 3405 cells and 8 observables: <FSC-H> FSC-Height <SSC-H> SSC-Height <FL1-H> CD15 FITC <FL2-H> CD45 PE <FL3-H> CD14 PerCP <FL2-A> <FL4-H> CD33 APC <Time> Time (51.20 sec.) slot 'description' has 153 elements

**KORK ERKERK ER KRENK** 

Subsets of a "flowSet" can be extracted using [

```
> fset [1:5]
```

```
A flowSet with 5 experiments.
```

```
rowNames: s5a01, s5a02, ..., s5a05 (5 total)
varLabels and varMetadata:
  Patient: Patient code
  Visit: Visit number
  ...: ...
 name: NA
  (5 total)
```

```
column names:
FSC-H SSC-H FL1-H FL2-H FL3-H FL2-A FL4-H Time
```
**KO K G K E K E K G K G K K K K K K K K K** 

fsApply(): applies function on all frames in a "flowSet" > head(fsApply(fset, nrow))

[,1] s5a01 3420 s5a02 3405 s5a03 3435 s5a04 8550 s5a05 10410 s5a06 3750

イロメ イ何メ イヨメ イヨメーヨー

 $QQ$ 

## Phenodata manipulation

### > varMetadata(phenoData(fset))

#### labelDescription

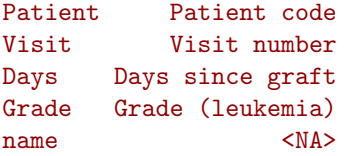

- > varMetadata(phenoData(fset))["name", "labelDescription"] <- "File name"
- > phenoData(fset)

```
rowNames: s5a01, s5a02, ..., s10a07 (35 total)
varLabels and varMetadata:
  Patient: Patient code
  Visit: Visit number
  ...: ...
  name: File name
  (5 total)
                                          KO K G K E K E K G K G K K K K K K K K K
```
### Visualization

- flowCore has some basic plots
- $\bullet$  flowViz has more flexible methods based on lattice

メロメ メタメ メミメ メミメ

 $\equiv$ 

 $QQ$ 

> plot(fset\$"s10a06", c("SSC-H", "FSC-H"))

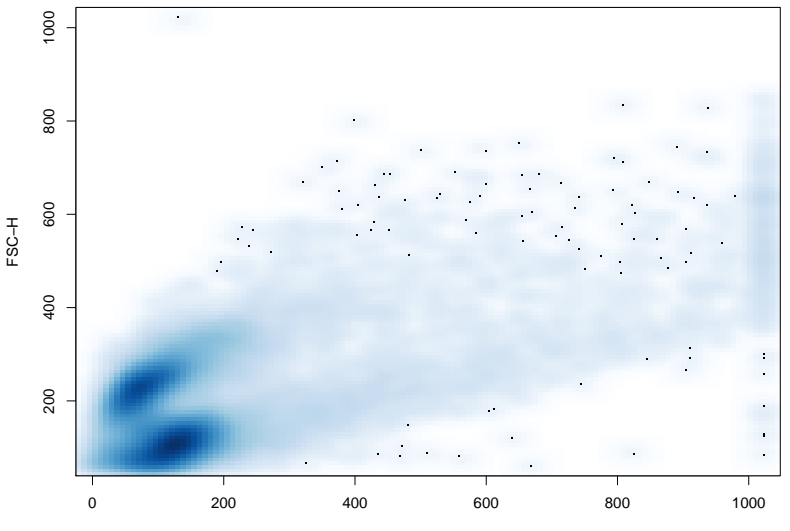

SSC−H

> xyplot(`FSC-H` <sup>~</sup> `SSC-H`, data = fset\$"s10a06")

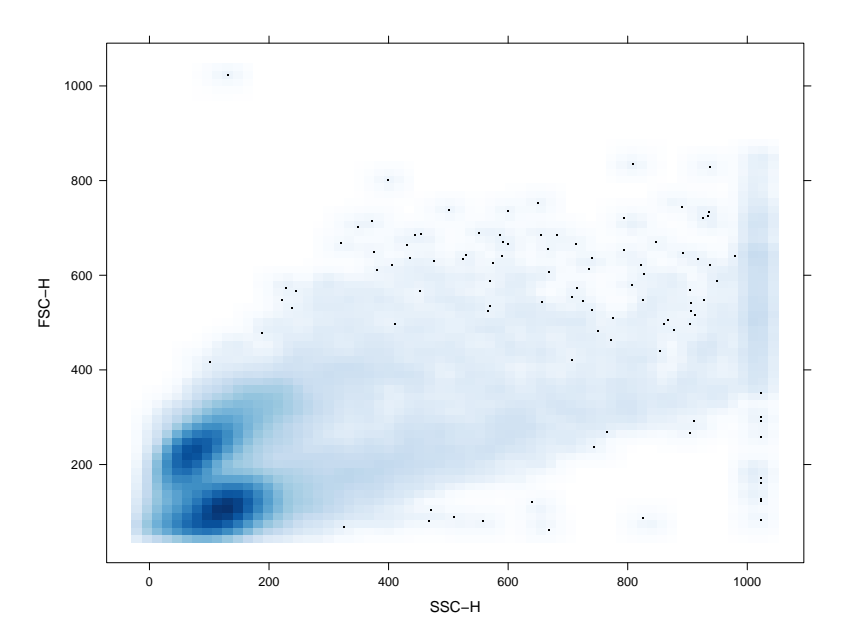

 $\leftarrow$   $\Box$   $\rightarrow$ 4 母 È  $299$  $\mathbf{p}$ 一半面  $\mathbf{p}$ ④ 重→

> xyplot(fset\$"s10a06")

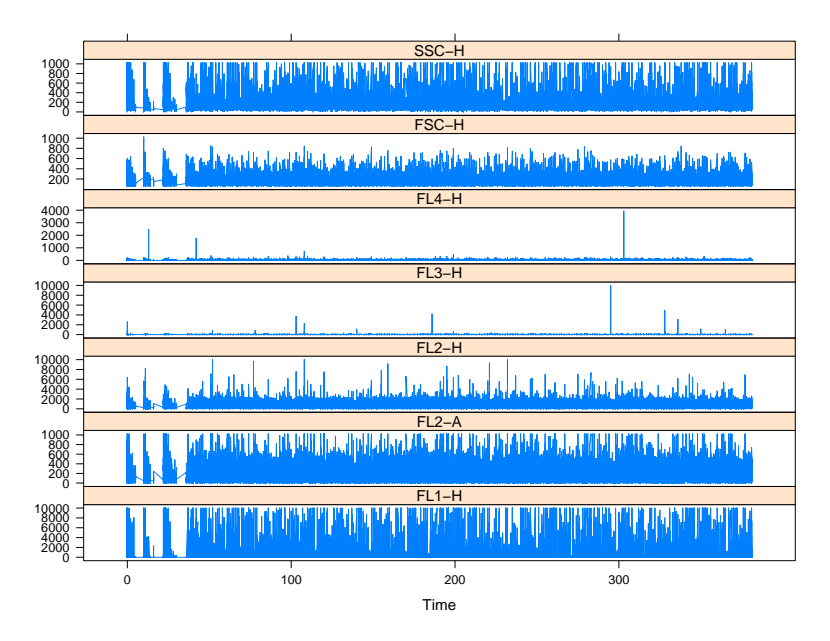

メロト メタト メミト メミト È  $290$ 

### > splom(fset\$"s10a06")

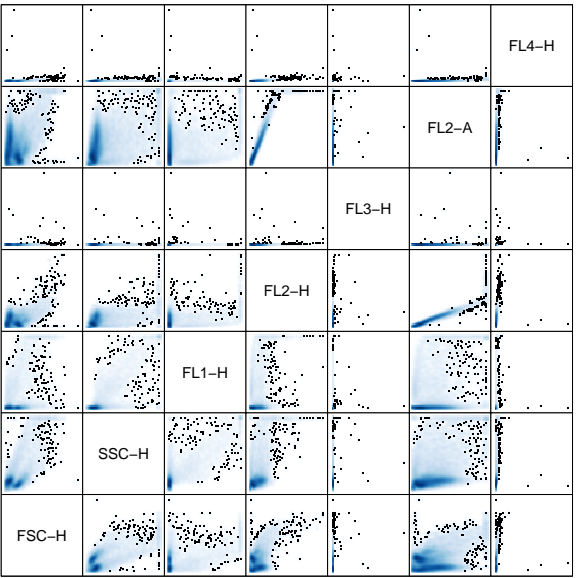

Scatter Plot Matrix

### **Transformations**

- Original scale often not very good for visualization
- The transform() function creates transformed versions n not very good for visualization<br>unction creates transformed versior<br>fset\$"s10a06",<br>asinh.FSC.H = asinh(`FSC-H`)))
- > summary(transform(fset\$"s10a06",

<span id="page-19-0"></span>

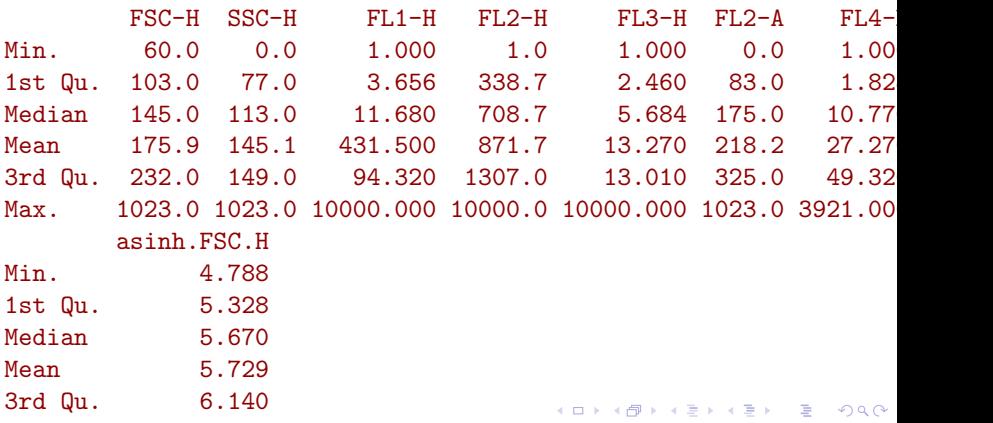

### **Transformations**

### > summary(transform("FSC-H" = asinh) %on% fset\$s10a06)

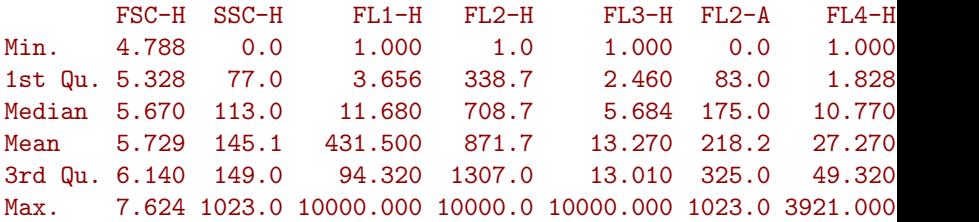

K ロ ▶ K @ ▶ K ミ ▶ K ミ ▶ - ' 큰' - 10 Q Q

> s10a06 <- fset\$"s10a06"[, 1:5] > splom(transform("FSC-H" = asinh, "SSC-H" = asinh,  $"FL1-H" = asinh, "FL2-H" = asinh,$  $"FL3-H" = asinh) %on% s10a06"$ 

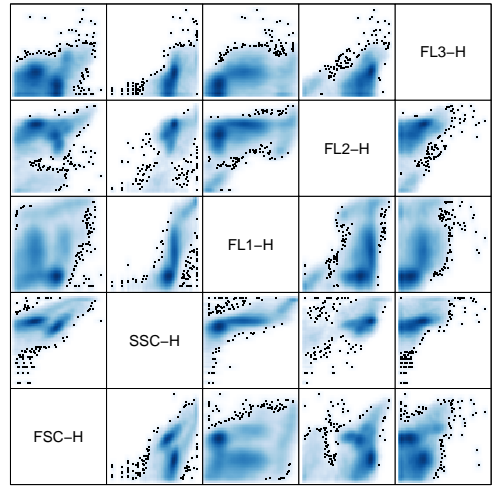

Scatter Plot Matrix

### Standard Transformations

truncateTransform  $y = \begin{cases} a & x < a \\ y & x > a \end{cases}$  $x \mid x \geq a$ scaleTransform  $f(x) = \frac{x-a}{b-a}$ linearTransform  $f(x) = a + bx$ quadraticTransform  $f(x) = ax^2 + bx + c$ InTransform  $f(x) = \log(x) \frac{r}{a}$ d  $\log$ Transform  $f(x) = \log_b(x) \frac{dx}{dt}$ d biexponentialTransform  $f^{-1}(x) = a e^{bx} - c e^{dx} + f$ logicleTransform A special form of the biexponential transform with parameters selected by the data.

arcsinhTransform  $f(x) = a\sinh(a + bx) + c$ 

イロメ イ何 メイヨメ イヨメーヨ

 $\Omega$ 

Transforms can be applied on an entire "flowFrame"

```
\ge fset. trans \le-
      transform("FSC-H" = asinh, "SSC-H" = asinh,"FL1-H" = asinh, "FL2-H" = asinh,"FL3-H" = asinh) %on% fset
```
**KORK ERKERK ER KRENK** 

# Quality Assessment

- Conditional plots  $(lattice + flowViz)$
- Numerical summaries

メロメ メタメ メミメ メミメ

 $\equiv$ 

 $QQ$ 

> ecdfplot(~ `FL2-H` | Patient, fset.trans, groups = Visit)

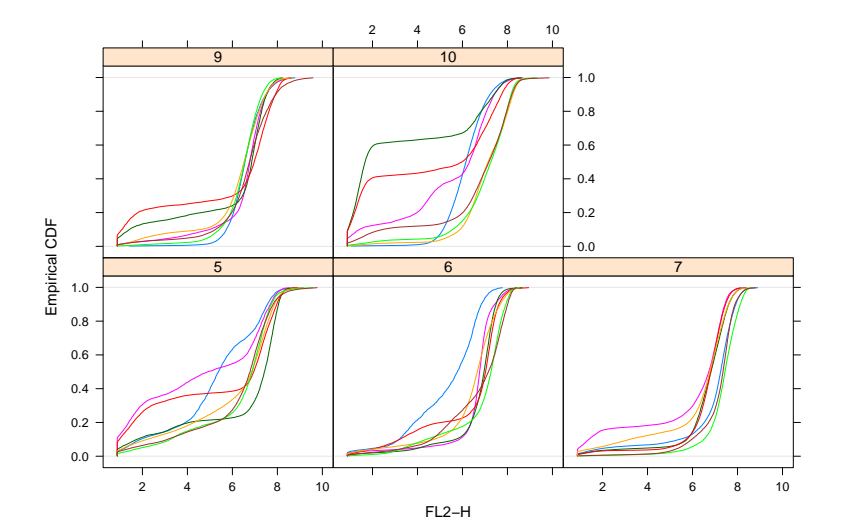

メロト メタト メミト メミト È  $299$  > ecdfplot(~ `FL2-H` | Visit, fset.trans,  $subset = Patient == "10")$ 

![](_page_26_Figure_1.jpeg)

K ロ K K 個 K K X 할 K K 할 K ( 할 K )  $2Q$ 

### Numerical quality measures

> fsApply(fset.trans, each\_col, IQR)[29:35, 1:4]

FSC-H SSC-H FL1-H FL2-H s10a01 0.6044971 0.8265640 1.5110417 1.098386 s10a02 0.8865547 0.9066027 1.1048425 2.608522 s10a03 0.5024268 1.9429009 0.7189971 5.341477 s10a04 0.7710728 1.5766873 1.1472946 5.871970 s10a05 0.6435293 0.4883394 3.3556510 1.404507 s10a06 0.8119895 0.6601100 3.2320107 1.350488 s10a07 0.7519678 0.8953221 2.9799957 1.557562

∢ ロ ▶ (何 ▶ ( ヨ ) (ヨ ) ( ヨ ) (ヨ )

> xyplot(`SSC-H` <sup>~</sup> `FL2-H` | factor(Days), fset.trans,  $subset = Patient == "10")$ 

![](_page_28_Figure_1.jpeg)

FL2−H

メロト メタト メミト メミト 重  $2Q$ 

# Standard Filters (a.k.a. Gates)

rectangleGate Cubic shape in one or more dimensions (e.g. interval gates) polygonGate Two dimensional polygonal gate polytopeGate Convex hull of a set of points, possibly in more than two dimensions ellipsoidGate Ellipsoidal region in two or more dimensions

イロメ イ何 メイヨメ イヨメーヨ

<span id="page-29-0"></span> $\Omega$ 

## Data-driven Filters

norm2Filter Finds a subregion that most resembles a bivariate Gaussian distribution kmeansFilter (Multiple) populations using one-dimensional k-means clustering

 $\mathbf{A} \equiv \mathbf{A} + \mathbf{A} + \mathbf{B} + \mathbf{A} + \mathbf{B} + \mathbf{A} + \mathbf{B} + \mathbf{A}$ 

 $QQ$ 

> xyplot(`SSC-H` <sup>~</sup> `FL2-H` | factor(Days), fset.trans,  $subset = Patient == "10",$ filter = norm2Filter("SSC-H", "FL2-H"))

![](_page_31_Figure_1.jpeg)

FL2−H

 $\bar{\Xi}$ K ロ ▶ (K @ ) (K @ ) (高 ) つくい

```
> rect.gate \le rectangleGate("RangeGate", "FL2-H" = c(4, 10))
> rect.results <- filter(fset.trans, rect.gate)
> lapply(rect.results[29:35], summary)
$s10a01
RangeGate: 17117 of 17289 (99.01%)
$s10a02
RangeGate: 3609 of 4530 (79.67%)
$s10a03
RangeGate: 2496 of 6765 (36.90%)
$s10a04
RangeGate: 5402 of 9540 (56.62%)
$s10a05
RangeGate: 24924 of 25515 (97.68%)
$s10a06RangeGate: 23597 of 24656 (95.70%)
```
> xyplot(`SSC-H` <sup>~</sup> `FL2-H` | factor(Days),  $subset = Patient == "10",$ data = Subset(fset.trans, rect.results),  $filter = norm2Filter("SSC-H", "FL2-H", scale = 2))$ 

![](_page_33_Figure_1.jpeg)

<span id="page-33-0"></span>メロト メタト メミト メミト 一番 つくい